## **Wordpress Migration www.meinekleinefarm.net**

**Alter Server**

mysqldump -h localhost -u root -p meinekleinefarmwordpress > wp\_meinekleinefarm.sql **scp** -r -P 22 /root/seafile\_db/ccnet-db.sql root@192.168.1.2:/root cd /var/www/html/meinekleinefarm/ **tar** -czvf - \* | **ssh** -p 22 root@192.168.1.2 'tar -xhzvf - -C /var/www/html/meinekleinefarm.net/root/'

**Neuer Server**

```
chown www-data:www-data -R /var/www/html/meinekleinefarm.net/root/
mysql -u root -p
```

```
CREATE USER 'wp_mkfarm'@'localhost' IDENTIFIED BY 'PASSW0RD1';
CREATE DATABASE `wp_meinekleinefarm`;
GRANT ALL privileges ON `wp_meinekleinefarm`.* TO 'wp_mkfarm'@'localhost';
flush privileges;
```
mysql -u root -p wp\_meinekleinefarm < /root/wp\_meinekleinefarm.sql **nano** /var/www/html/meinekleinefarm.net/root/wp-config.php

[wp-config.php](https://dokuwiki.meinekleinefarm.net/doku.php?do=export_code&id=wordpress_migration&codeblock=4)

```
<?php
define('FORCE_SSL_ADMIN', true);
define('DB_NAME', 'wp_meinekleinefarm');
define('DB_USER', 'wp_mkfarm');
define('DB_PASSWORD', 'PASSWORD1');
define('DB_HOST', 'localhost');
define('DB_CHARSET', 'utf8');
define('DB_COLLATE', '');
define('AUTH_KEY', Tüge hier deine Zeichenkette ein');
define('SECURE_AUTH_KEY', 'Füge hier deine Zeichenkette ein');
define('LOGGED IN KEY', 'Füge hier deine Zeichenkette ein');
define('NONCE KEY', 'Füge hier deine Zeichenkette ein');
define('AUTH_SALT', Tüge hier deine Zeichenkette ein');
define('SECURE AUTH SALT', 'Füge hier deine Zeichenkette ein');
define('LOGGED_IN_SALT', 'Füge hier deine Zeichenkette ein');
```
[define](http://www.php.net/define)('NONCE SALT', 'Füge hier deine Zeichenkette ein');

**nano** /etc/apache2/sites-available/www.meinekleinefarm.net.conf

```
www.meinekleinefarm.net.conf
     <VirtualHost *:80>
              ServerName meinekleinefarm.net
              ServerAlias www.meinekleinefarm.net
              Redirect permanent / https://www.meinekleinefarm.net/
     </VirtualHost>
     <IfModule mod_ssl.c>
              <VirtualHost *:443>
                      ServerAdmin webmaster@meinekleinefarm.net
                      ServerName meinekleinefarm.net
                      ServerAlias www.meinekleinefarm.net
                      DocumentRoot /var/www/html/meinekleinefarm.net/root/
                      <Directory /var/www/html/meinekleinefarm.net/root/>
                               AllowOverride All
                      </Directory>
                      ErrorLog ${APACHE_LOG_DIR}/error.log
                      CustomLog ${APACHE_LOG_DIR}/access.log combined
                      SSLEngine on
                      SSLCertificateFile
     /etc/letsencrypt/live/meinekleinefarm.net/fullchain.pem
                      SSLCertificateKeyFile
     /etc/letsencrypt/live/meinekleinefarm.net/privkey.pem
                      <FilesMatch "\.(cgi|shtml|phtml|php)$">
                                       SSLOptions +StdEnvVars
                      </FilesMatch>
                      <Directory /usr/lib/cgi-bin>
                                       SSLOptions +StdEnvVars
                      </Directory>
                      BrowserMatch "MSIE [2-6]" \
                                       nokeepalive ssl-unclean-shutdown \
                                      downgrade-1.0 force-response-1.0
                      BrowserMatch "MSIE [17-9]" ssl-unclean-shutdown
              </VirtualHost>
     </IfModule>
```
service apache2 reload

In die Administration einloggen, und das Setting für "Permalinks" erneut setzen, damit die Regeln neu generiert werden.

From: <https://dokuwiki.meinekleinefarm.net/> - **Meine kleine Dokumentation**

Permanent link: **[https://dokuwiki.meinekleinefarm.net/doku.php?id=wordpress\\_migration](https://dokuwiki.meinekleinefarm.net/doku.php?id=wordpress_migration)**

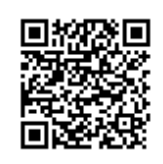

Last update: **2016/11/09 20:53**